## **Event Detail Report**

Last Modified on 04/29/2021 7:45 am EDT

The Events Detail report located under the Events (menu) > Events Reports allows you to generate a detailed report based on specific search criteria. The report displays student information for each event.

The report can be created in a number of output formats, including Excel &PDF.

Page: 1 Date: 4/23/2021 5:08:06 PM Dance Fever Birthday - 12/05/20 1:00pm

Location: EDU Room: Studio A Date: December 5, 2020 Desc: Times: 1:00 PM - 3:30 PM

Max Size: 50

Instructors: Dianne H.

Customer Internal Comments: Notes:

|     | # | Name                    | Age<br>Gndr       | Home<br>Phone | Enroll<br>Date |  |  |  |  |     |     |  |
|-----|---|-------------------------|-------------------|---------------|----------------|--|--|--|--|-----|-----|--|
|     | 1 | Sara Abernathy          | 10/F              | 704 555 4753  | 12/01/2020     |  |  |  |  |     |     |  |
| 1   |   | Allergies/Spec Needs: / | Allergic to hazel | nuts          |                |  |  |  |  |     |     |  |
| - 1 |   | Notes: Enrolled         |                   |               |                |  |  |  |  | 1 / | 1 1 |  |

Family: Abernathy 704 555 4753 Home #: Question: Are you a current customer of our studio? Answer:

Yes Question: How many children will attend this birthday party? Answer:

Question: What is the birthday child's name and age? Sara, Turning 11 Answer:

Question: Would you like us to call you to discuss any special Yes Answer:

To Do's: -Bring in candy caterer

-take down banner and replace with photos provided

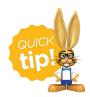

Save this as a frequently used report! Click the heart (icon) next to a report name, the heart will change to red on and the report will be listed under the Reports (menu) > My Reports for quick and easy access!